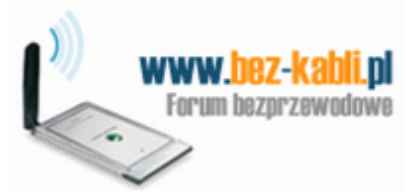

Szukaj

# Forum bez kabli

Forum użytkowników internetu bezprzewodowego GPRS, EDGE, UMTS, HSPA HSDPA/HSUPA, LTE, WiFi, WiMax, CDMA Sponsorem forum jest: polski operator telefonii satelitarnej TS2

**FA** Pytania i odpowiedzi **I**nstrukcja, Regulamin, Netykieta **QSzukaj Uzytkownicy** Grupy Rejestracja Zaloguj Download

**Google**" Twoja wyszukiwarka

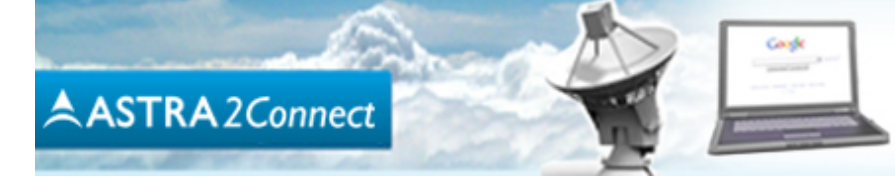

Satelitarny dostęp do Internetu w dowolnym miejscu w Polsce

 $\mathbb{Q}$  cytuj

Forum bez kabli Strona Główna » INTERNET KOMÓRKOWY (GPRS/EDGE/UMTS/HSDPA/LTE) » Modemy GSM » Jak zrobić debranding Vodafone Poprzedni temat «» Następny temat K3570-Z

#### Jak zrobić debranding Vodafone K3570-Z Autor Wiadomość valdens a<sup>n</sup> Wysłany: 2011-12-03, 12:05 Jak zrobić debranding Vodafone K3570-Z  $@$  cytuj Specjalista bezprzewodowy-senior Czy wie ktoś, jak "zdedebrandować" Vodafone K3570-Z? Próbowałem tym sposobem od lesiolo http://chomikuj.pl/lesiolo/Modemy+GSM/Modemy+ZTE ZTEMODEM.iso > QPST-2.7 BULD 263 itd. Operator: Vodafone Urządzenie: Huawei E586 ale to metoda na K3565Z i MF626, i nie do końca działa. Wgrywa się dashboard do pamięci Pomógł: 11 razy modemu i wszystko wygląda ok, tylko nie wczytują się sterowniki, kiedy już próbuję gotowy Wiek: 35 modem zainstalować. Pewnie nie ma w tym ZTEMODEM.iso sterowników do K3570-Z. Da się je Dołączył: 01 Kwi 2009 Posty: 410 jakoś do tego iso dodać? Skąd: Sheffield Ostatnio zmieniony przez valdens 2011-12-03, 12:24, w całości zmieniany 1 raz  $\left( \mathbf{K}\right)$ o profil & pw | d email (a) www |  $GG$ key of Wysłany: 2011-12-03, 12:12  $@$  cytuj \*Mistrz bezprzewodowy\* ISO mozesz edytowac programami do nagrywania CD-ROM lub n.p. Demontools. Operator: E+, VF, TD1, Ora \_\_\_\_\_\_\_\_\_\_\_\_\_\_\_\_\_ Urządzenie: Freetz7390 Wyhodowanie groszku na wacie nie robi Cie ekspertem od hodowli roslin motylkowych!  $+$  K3565-Z Pomógł: 252 razy

Wiek: 37 Dołączył: 01 Sie 2010 Posty: 4654 Skąd: Nürnberg

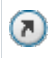

#### lesiolo d' Specjalista bezprzewodowy-junior

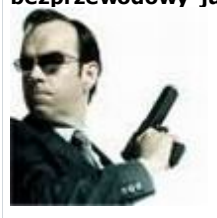

Operator: UPC/Play/Era Urządzenie: E1752 K3565Z Pomógł: 15 razy Wiek: 39 Dołączył: 28 Wrz 2010 Posty: 200

Nie pomagam na PW i GG.

o profil & pw

Wysłany: 2011-12-04, 15:11

key napisał/a:

ISO mozesz edytowac programami

PowerISO, ISO Producer, WinISO, MagicISO. Ja robię to UltraISO

Posty: 200 Skąd: Warszawa

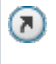

### YaHooo a \*\* Moderator \*\* Nie lubie kabli ;)

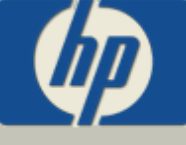

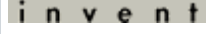

Operator: iPlus7GB-30% Urządzenie: Sierra Wireless AC881 Pomógł: 348 razy Wiek: 27 Dołączył: 02 Sty 2008 Posty: 11418 Skąd: Białystok

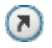

key a \*Mistrz bezprzewodowy\*

Operator: E+, VF, TD1, **Ora** Urządzenie: Freetz7390 + K3565-Z Pomógł: 252 razy Wiek: 37 Dołączył: 01 Sie 2010 Posty: 4654 Skąd: Nürnberg

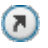

YaHooo a \*\* Moderator \*\* Nie lubie kabli ;)

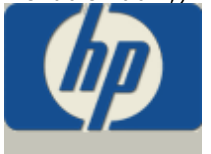

inve n t

Operator: iPlus7GB-30% Urządzenie: Sierra Wireless AC881 Pomógł: 348 razy Wiek: 27 Dołączył: 02 Sty 2008 Posty: 11418 Skąd: Białystok

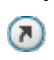

valdens a<sup>t</sup> Specjalista bezprzewodowy-senior

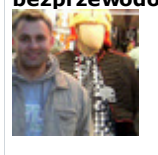

Operator: Vodafone

Urządzenie: Huawei E586 Pomógł: 11 razy Wiek: 35 Dołączył: 01 Kwi 2009 Posty: 410 Skąd: Sheffield

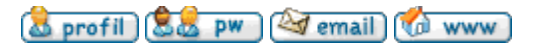

Wysłany: 2011-12-04, 19:57

 $@$  cytuj

Mam tylko pytanie, czy do ZTE nie potrzebny jest specjalny program do zrobienia ISO?

## Pozdrawiam YaHooo

\_\_\_\_\_\_\_\_\_\_\_\_\_\_\_\_\_

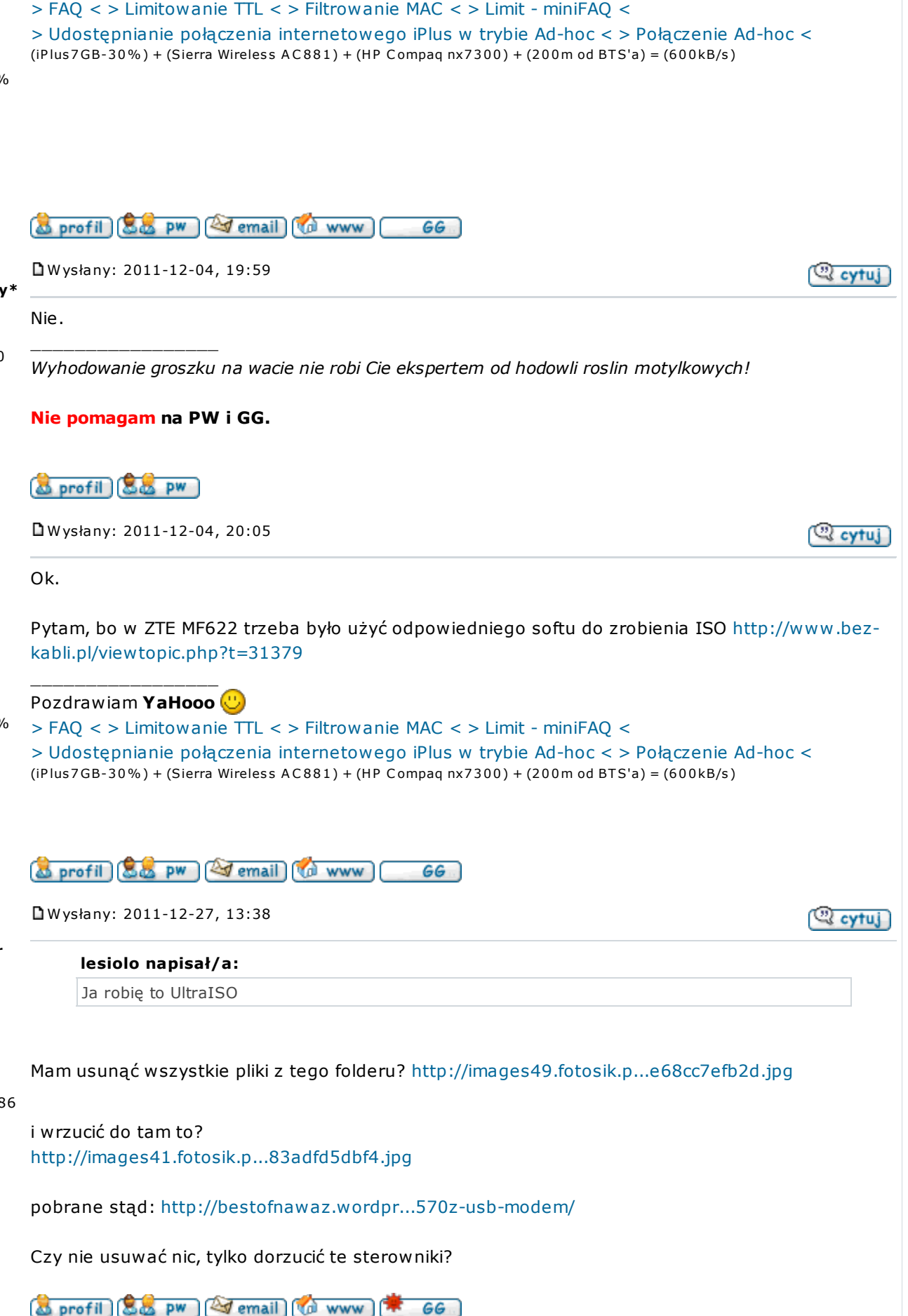

GG

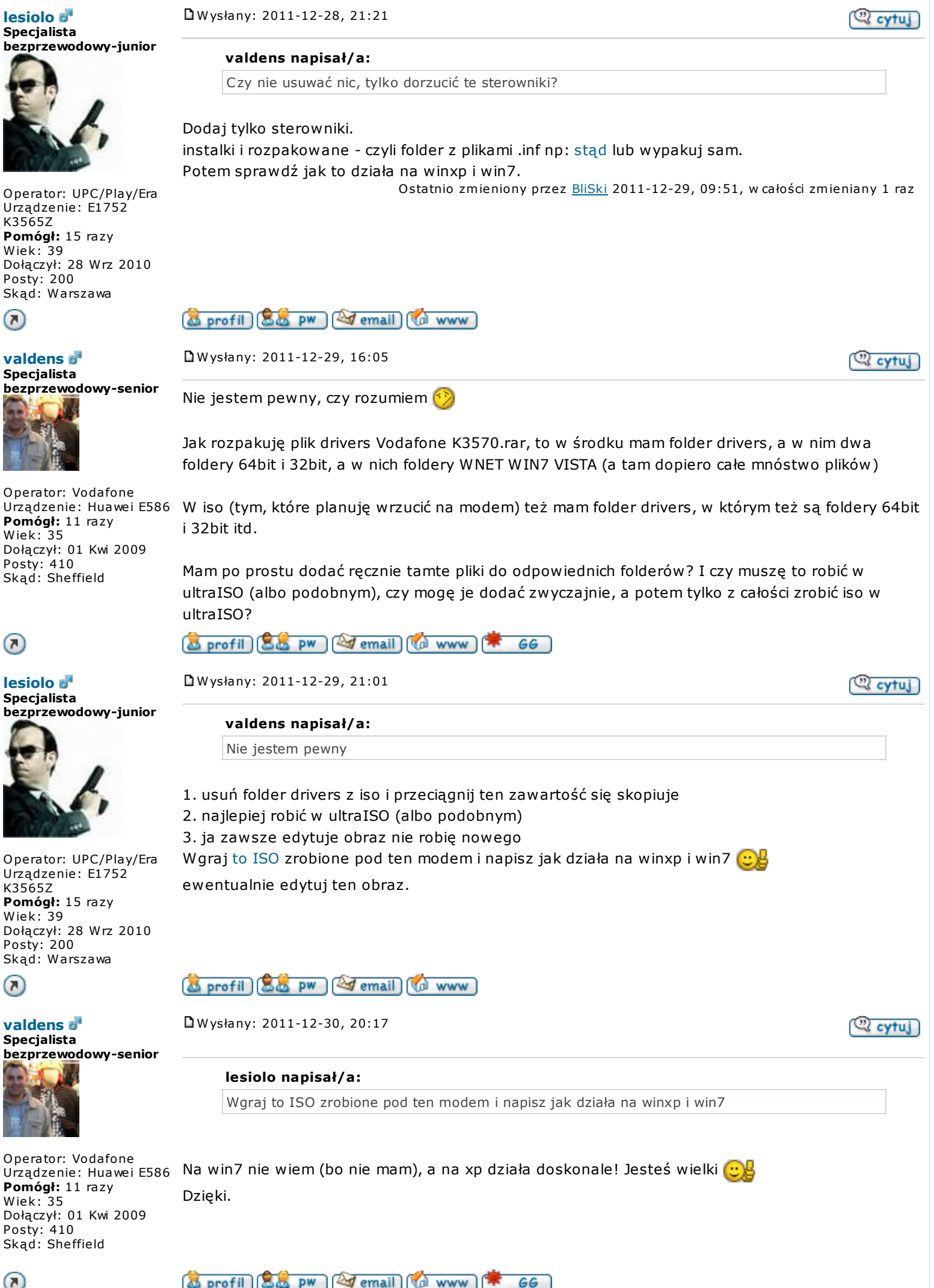

 $(\mathbf{z})$ 

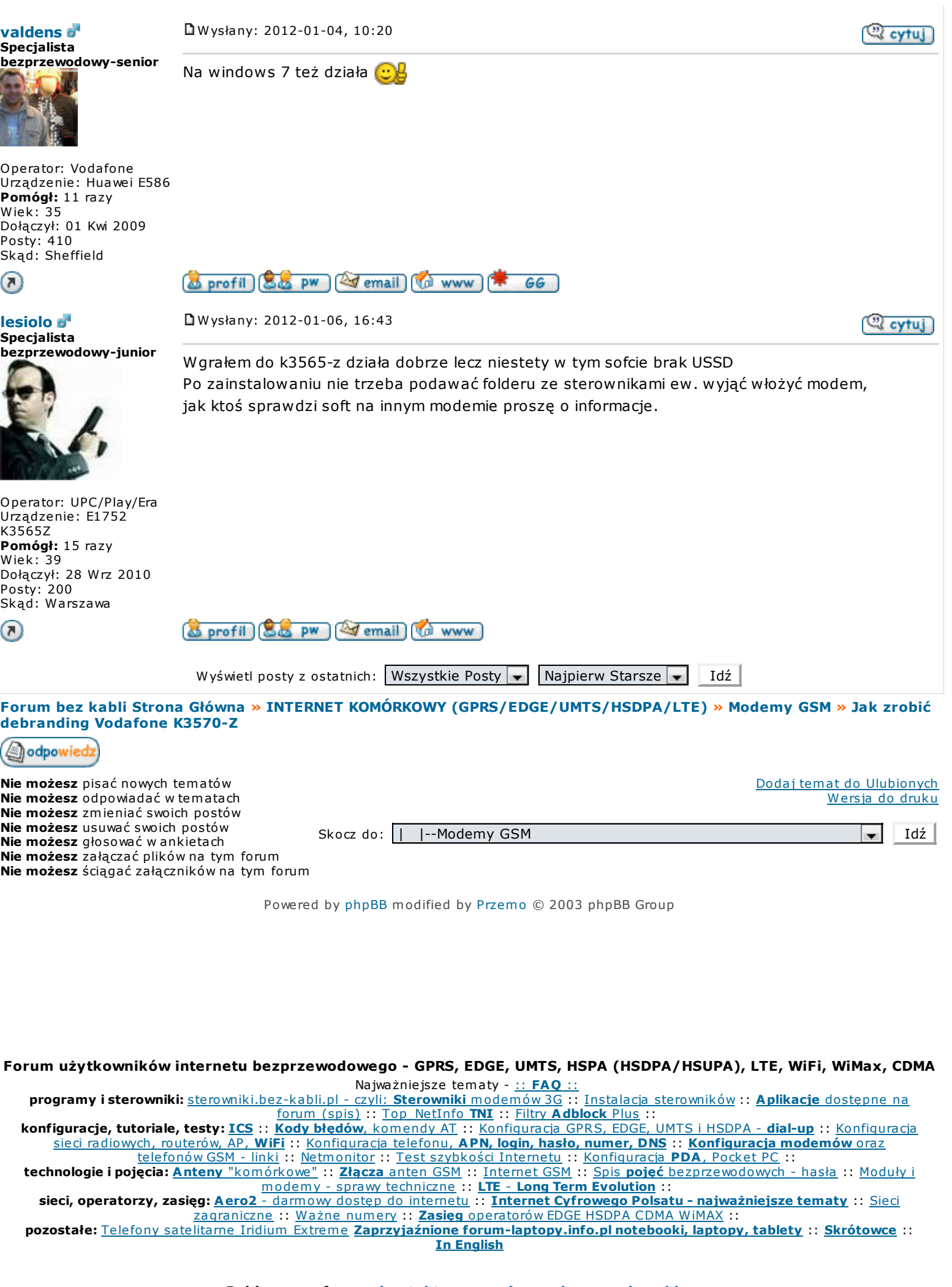

Reklamy na forum: kontakt w sprawie zamieszczania reklam.

Znaki i informacje chronione prawem umieszczone na forum, wykorzystane są wyłącznie w celach informacyjnych. Powielanie lub kopiowanie w części lub w całości danych/opracowań zawartych na forum bez zgody autora i/lub administracji forum